# **CAPÍTULO** 1

# **Introdução**

#### **Objetivos do capítulo**

*Depois de ler, discutir e aplicar suas ideias neste capítulo, você será capaz de:*

- <sup>c</sup> Definir a mecatrônica e compreender sua importância em projetos inerentes da engenharia contemporânea
- $\blacktriangleright$  Identificar sistemas mecatrônicos e seus elementos fundamentais
- <sup>c</sup> Definir os elementos de um sistema de medidas em geral

# **1.1 Mecatrônica**

A engenharia mecânica, difundida amplamente na prática profissional, obteve um crescimento significativo durante o início do século XIX, pois ela fornecia a base necessária para o desenvolvimento rápido e bem-sucedido de projetos de engenharia na revolução industrial. Naquela época, as minas precisavam de grandes bombas, jamais vistas, para bombear seus postos, a indústria de siderurgia precisava de níveis de pressão e faixas de temperatura nunca vistos anteriormente. As empresas de transporte precisavam de mais potência ou força para movimentar seus produtos e encomendas, e as estruturas prediais atingiam alturas cada vez maiores de forma vertiginosa. Para dar apoio a esses fatos, as pessoas começaram a se especializar e construir bases de conhecimento, que originaram os princípios das disciplinas básicas que envolvem a engenharia.

As disciplinas bases que consolidaram a engenharia do século XX (mecânica, elétrica, civil e química) mantiveram sua base do conhecimento em livros e periódicos científicos, pois essas disciplinas eram mantidas mutuamente nas áreas específicas e profissionais. Os estudantes de engenharia daquela época poderiam avaliar suas afinidades e seus talentos para escolher uma área específica como profissão. Nos dias atuais, passamos por uma nova era, onde se observa a fusão entre a revolução científica e social, e a revolução da informação, fazendo a engenharia se tornar cada vez mais concentrada em uma área específica ou diversificada em diferentes áreas simultaneamente. Essa revolução, gerada pela evolução da engenharia eletrônica dos semicondutores, tem impulsionado uma grande demanda de informação e na comunicação, transformando os hábitos e as atividades dos seres humanos. Atualmente, a prática da engenharia depende do conhecimento prévio de novos modos de se processar a informação e da capacidade de utilização dos semicondutores contidos nos produtos eletrônicos, sem que se leve em conta qual rótulo assumimos enquanto profissionais. A mecatrônica é uma das novas áreas que surgiram no âmbito da engenharia, adotando como base as áreas tradicionais da engenharia, com uma abordagem ampla para projetos de sistemas, que caracterizam os sistemas mecatrônicos.

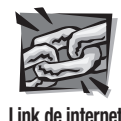

**1.1** Definições de mecatrônica

Então o que é precisamente a mecatrônica? O termo **mecatrônica** é utilizado para indicar um campo interdisciplinar da engenharia em rápido desenvolvimento, que trata do desenvolvimento de produtos e cuja função depende da integração dos componentes eletrônicos e mecânicos, que são gerenciados por uma arquitetura de controle. Outra definição para o termo mecatrônica pode ser encontrada no Link 1.1. O termo mecatrônica foi criado no Japão no final da década de 1960, espalhou-se pela Europa, e hoje é constantemente utilizado nos Estados Unidos. As disciplinas básicas consideradas importantes para o desenvolvimento de sistemas mecatrônicos incluem mecânica, eletrônica, controle e engenharia da computação. Um engenheiro de sistemas (ou engenheiro mecatrônico) deve ser capaz de desenvolver e selecionar circuitos analógicos e digitais, componentes baseados em microprocessadores, dispositivos mecânicos, sensores e atuadores, além de controladores, de modo que o produto final atinja o objetivo desejado.

Os sistemas mecatrônicos, em alguns casos, são definidos como dispositivos inteligentes. Embora a definição do termo inteligente seja meio vago, nos domínios da engenharia, o seu significado está inserido no desenvolvimento complexo de elementos que possuem lógica, retroalimentação e computação que, de certa forma, tentam simular a maneira de como os seres humanos pensam. Essa tarefa não pode ser considerada uma tarefa fácil de ser segmentada no desenvolvimento de sistemas mecatrônicos dentro da engenharia tradicional, pois ela envolve o estudo em diversas áreas do conhecimento. O projetista de um sistema mecatrônico deve ser um especialista generalista, pois ele deve estar disposto a procurar e aplicar o conhecimento, a partir de fontes variadas. Essa característica, aparentemente, pode intimidar o estudante de engenharia mecatrônica. Em contrapartida, ela pode oferecer grandes benefícios individuais que serão continuamente aproveitados ao longo de sua carreira.

Hoje, praticamente todos os dispositivos mecânicos possuem componentes eletrônicos e algum tipo de monitoramento ou controle computacional. No entanto, o termo sistemas mecatrônicos abrange uma infinidade de dispositivos e sistemas. Cada vez mais os dispositivos eletromecânicos possuem microcontroladores embarcados (embutidos), permitindo maior flexibilidade e aumentando a possibilidade de se ter controladores no desenvolvimento de sistemas. São exemplos de sistemas mecatrônicos os sistemas de controle de voo e navegação de aeronaves, os módulos de *airbag* e freios automotivos, os equipamentos automatizados utilizados na manufatura, tais como robôs e máquinas de controle numérico computadorizado (CNC), as cozinhas inteligentes e os eletrodomésticos, tais como panificadoras domésticas, máquinas de lavar roupas e brinquedos de uma maneira geral.

A Figura 1.1 mostra os principais componentes de um típico sistema mecatrônico. Os atuadores produzem movimento ou causam algum tipo de ação; já os sensores detectam o estado dos parâmetros de um sistema, como as entradas e as saídas; os controladores são dispositivos que controlam o sistema; os condicionamentos e as interfaces de um circuito fornecem as conexões entre os mecanismos de controle e as entradas e saídas de um sistema; os dispositivos gráficos forne-

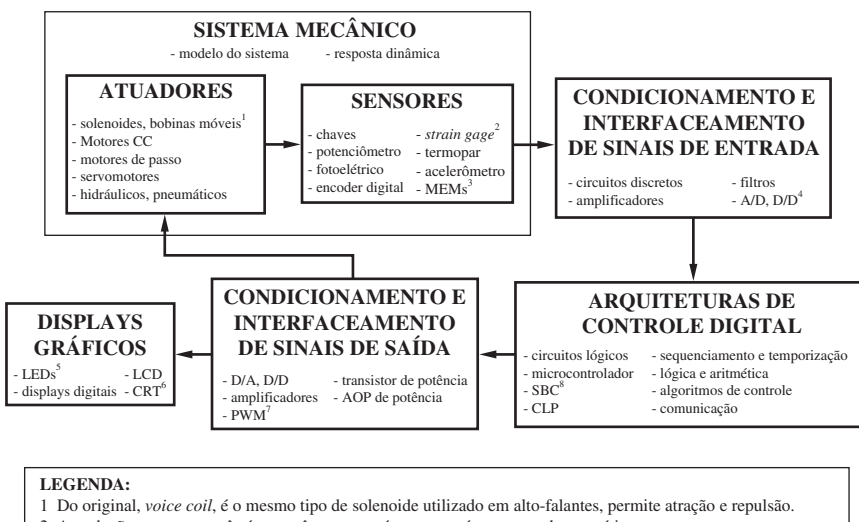

2 A tradução para português é extensômetro, porém o nome é pouco usado na prática.

- 3 Do original, MEMs (*MicroElectroMechanical Systems*), Sistemas MicroEletroMecânicos.
- 4 A/D (analógico para digital) e D/D (digital para digital)
- 5 Diodo Emissor de Luz também conhecido pela sigla em inglês LED (*Light Emitting Diode*).
- 6 Do original, CRT (*Cathodic Ray Tube*), em português é traduzido como (Tubo de Raios Catódicos)
- 7 Modulação por Largura de Pulso (MLP), mais conhecida pela sigla em inglês PWM (*Pulse-Width Modulation*).
- 8 Do original, SBC (*Single Board Computer*), em português é traduzido como computador de placa única.

**Figura 1.1** Componentes de um sistema mecatrônico.

cem uma interface gráfica de retorno para os usuários do sistema. Os próximos itens deste capítulo fazem uma introdução sobre os elementos aqui descritos anteriormente, descrevendo seus aspectos de análise e desenvolvimento. No início de cada item, os elementos serão destacados, conforme mostrado na Figura 1.1. Isso ajudará a sustentar a perspectiva de cada elemento, aumentando significativamente sua capacidade de entendimento que será utilizado no desenvolvimento de um sistema mecatrônico. O Link 1.2 possui conexão para diversos fabricantes de componentes, contendo informações relevantes necessárias para que seja feita uma pesquisa sobre uma variedade de tipos de componentes mecatrônicos.

No Exemplo 1.1 é mostrado um bom exemplo de sistema mecatrônico: uma copiadora de documentos. Todos os componentes contidos na Figura 1.1 podem ser encontrados nesse tipo de equipamento. Outros exemplos de sistemas mecatrônicos relacionados à Figura 1.1 podem ser encontrados no site deste livro. É possível verificar no Link 1.3 o veículo de transporte humano Segway, e o robô industrial *Pick-and-Place*, por meio dos Vídeos 1.1 e 1.2. Nos Vídeos 1.3 e 1.4 têm-se a demonstração do humanoide da Honda, o Assimo, e da Sony, o Qrio. No Vídeo 1.5 é mostrado o funcionamento de uma impressora a jato de tinta. Tanto a copiadora do Exemplo 1.1 quanto os robôs e a impressora recém mencionados possuem todos os componentes mecatrônicos mostrados na Figura 1.1. Na Figura 1.2 é possível observar todos os componentes específicos mencionados no Vídeo 1.5. Outros vídeos correlatos à robótica podem ser encontrados por meio do Link 1.4, bem como o funcionamento dos exemplos mostrados sobre sistemas mecatrônicos, por meio do Link 1.5.

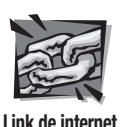

**1.2** Recursos online sobre mecatrônica **1.3** Transportador humano Segway **1.4** Vídeos demonstrativos sobre robótica **1.5** Vídeos demonstrativos sobre sistemas mecatrônicos

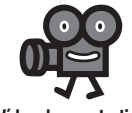

**Vídeo demonstrativo**

**1.1** Demonstração do robô Adept One **1.2** Projeto e construção internos do robô Adept One **1.3** Demonstração do humanoide Honda Asimo Raleigh NC **1.4** Demonstração

de dança do humanoide japonês Sony "Qrio"

**1.5** Componentes de uma impressora a jato de tinta

#### **Exemplo 1.1** Sistema mecatrônico – Copiadora de documentos

Uma copiadora de documentos é um bom exemplo de um sistema mecatrônico contemporâneo. O processo para copiar um documento funciona da seguinte forma: o usuário seleciona um documento original que deseja copiar e o coloca em um compartimento de carregamento, uma paleta de vidro. Em seguida o usuário pressiona o botão para iniciar o processo de cópia. Por meio de uma intensidade luminosa, gerada pela máquina, o documento original é digitalizado e, logo em seguida, transferido através de sua imagem digital correspondente. Depois disso, uma folha de papel em branco é carregada do compartimento de folhas e a imagem é transferida para o papel através de uma deposição eletrostática da tinta que está no toner. A imagem então é incorporada ao papel por meio do aquecimento do pó do toner. Por fim, um mecanismo de seleção entrega a cópia realizada em uma bandeja apropriada.

Os circuitos analógicos controlam as lâmpadas, o aquecedor e os circuitos de energia na máquina. Os circuitos digitais controlam os displays digitais, as luzes de indicação e as chaves de interface com os usuários. Outros circuitos digitais, incluindo os circuitos lógicos e os microprocessadores, coordenam todas as funções da máquina. Os sensores ópticos e as microchaves detectam a presença ou a falta de papel, se a posição está adequada e se as portas e as travas estão em suas posições correspondentes. Outros sensores possuem codificadores que são usados para controlar a rotação do motor. Os atuadores possuem servomotores e motores de passo para carregar e transportar o papel, girar o tambor e organizar o classificador.

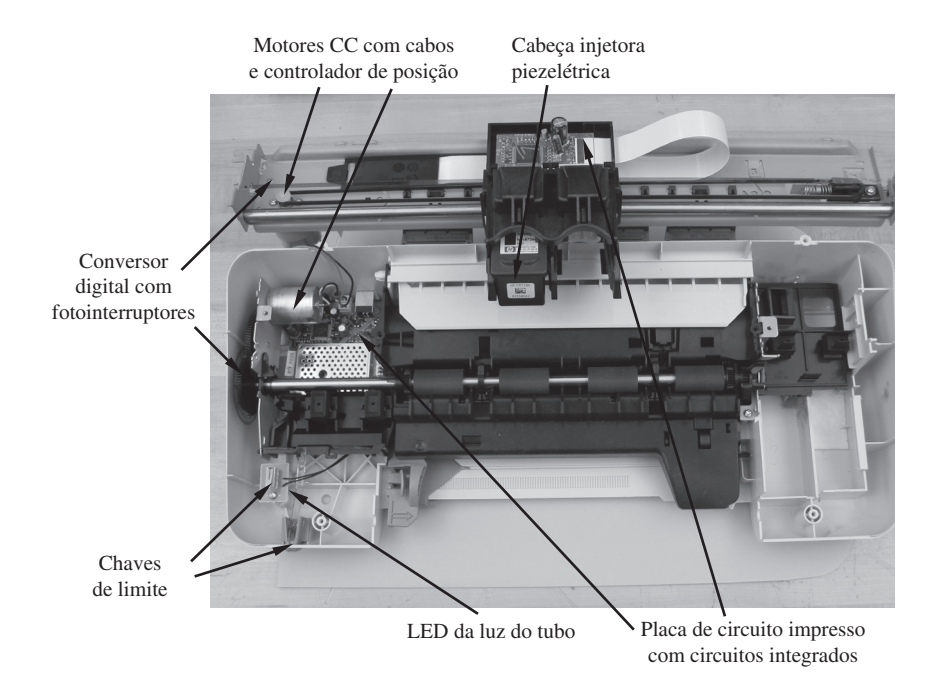

**Figura 1.2** Componentes de uma impressora a jato de tinta.

#### **UL DISCUSSÃO DE AULA 1.1** *Sistemas mecatrônicos domésticos*

Quais utensílios domésticos podem ser caracterizados como sistemas mecatrônicos? Quais são as características que os identificam como sistemas mecatrônicos? Se um item possui um microprocessador, descreva as funções exercidas pelo microprocessador.

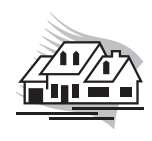

# **1.2 Sistemas de medidas**

Uma das partes fundamentais dos sistemas mecatrônicos são os **sistemas de medidas**, compostos por três elementos básicos, conforme mostrado na Figura 1.3. O **Transdutor** é um dispositivo de sensoriamento que converte uma entrada física em uma saída, geralmente uma tensão. O **processador de sinais** efetua a filtragem do sinal, a amplificação, ou outro tipo de condicionamento do sinal na saída do transdutor. O termo **sensor** geralmente é utilizado quando se refere a um transdutor, ou uma combinação de transdutores, e também ao processador de sinal. Por fim, o **registrador** é um instrumento, um computador, uma impressora, ou simplesmente um display que permite o monitoramento em tempo real da informação de um sensor ou de algum processo subsequente.

Estes três módulos de um sistema de medidas possuem uma grande variação de tipos, sendo classificados por fatores de desempenho e de custo. Isto é importante para projetistas e usuários de sistemas de medidas, pois, para que os sistemas sejam desenvolvidos com confiança e precisão, é necessário saber quais são suas características e limitações, bem como ter o conhecimento de como selecionar os melhores elementos de um sistema de medidas, que possivelmente serão utilizados em seus projetos. Além disso, como parte integrante da maioria dos sistemas mecatrônicos, um sistema de medidas é geralmente utilizado como um dispositivo autônomo de aquisição de dados, podendo ser utilizado em laboratório ou em algum campo de aplicação.

#### **Exemplo 1.2** Sistemas de medidas – termômetro digital

A figura a seguir mostra um exemplo de um sistema de medição. O termopar é um transdutor que converte a temperatura para uma tensão pequena, e o amplificador aumenta a magnitude da tensão. O conversor A/D (Analógico/Digital) é um dispositivo que converte o sinal analógico para um sinal digital codificado, assim como o display LED (diodo emissor de luz) informa o valor da temperatura.

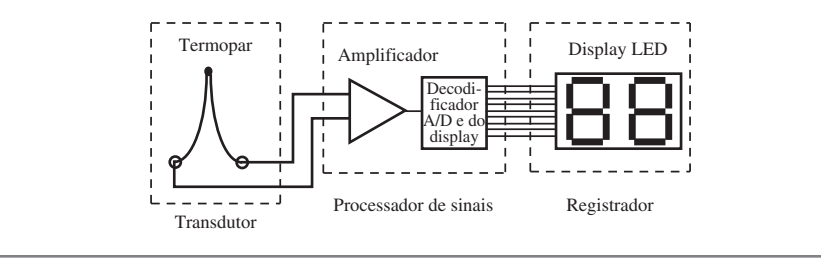

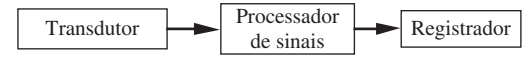

**Figura 1.3** Elementos de um sistema de medidas.

Informações adicionais necessárias sobre sistemas de medidas e análises estão disponíveis no Apêndice A. No apêndice é possível verificar as seções sobre sistemas de medidas, precisão numérica e estatística. Você deverá sempre revisar esse material de acordo com a sua necessidade.

# **1.3 Exemplos de projeto com atuadores**

No decorrer deste livro, são apresentados exemplos que mostram cálculos básicos de análises e exemplos de desenvolvimento, que focam como se deve selecionar e sintetizar componentes dos sistemas e seus subsistemas. Existem também mais três exemplos de sistemas considerados mais complexos, os projetos com atuadores, que são desenvolvidos para abranger tópicos mais relevantes e atuais de sistemas mecatrônicos. Esses projetos envolvem várias maneiras de se desenvolver e projetar sistemas para controlar a posição e velocidade de diferentes tipos de motores. Os Exemplos de Projeto com Atuadores A.1, B.1 e C.1 introduzem cada segmento de um sistema mecatrônico. Todos esses três projetos possuem os principais componentes dos sistemas mecatrônicos: microcontroladores, dispositivos de entrada, dispositivos de saída, sensores, atuadores, eletrônica básica e software. Por favor, leia as informações a seguir e assista aos vídeos preliminares. É recomendável que os vídeos sejam assistidos mais de uma vez, pois cada etapa do vídeo ajudará no entendimento de como as coisas se encaixam no objetivo central de cada procedimento. A lista contendo os projetos com atuadores apresentados no início deste livro, bem com a numeração de suas páginas, auxiliarão no prosseguimento do conteúdo, além de servir como base quando novos conceitos forem apresentados.

A relação de todos os componentes utilizados para construir os sistemas em todos os projetos citados com atuadores é listada por meio do Link 1.6, juntamente com suas descrições e informações referentes ao preço. A maior parte dos componentes foi adquirida através do link da empresa *Digikey Corporation* (consulte o Link 1.7) e também da *Jameco Eletronics Corporation* (veja o Link 1.8), considerados os dois melhores fornecedores de eletrônicos existentes. A pesquisa funciona quando o usuário insere o número da peça no site do fornecedor (*part number*), por meio do Link 1.6. Assim, é possível acessar todos os detalhes técnicos (descritivos técnicos) de cada produto.

### **EXEMPLO DE PROJETO COM ATUADORES**

### **A.1 Amplificador operacional de potência aplicado no controle de velocidade de um motor de corrente contínua (CC) – Introdução**

O exemplo a seguir refere-se ao controle da velocidade de rotação de um motor magnético em corrente contínua permanente (CC). A Figura 1.4 mostra os principais componentes e suas interconexões no sistema. Um diodo emissor de luz fornece uma sinalização visual

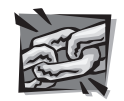

**Link de internet**

**1.6** Componentes do exemplo de projeto com atuadores **1.7** Fornecedora de componentes eletrônicos Digikey **1.8** Fornecedora de componentes eletrônicos Jameco

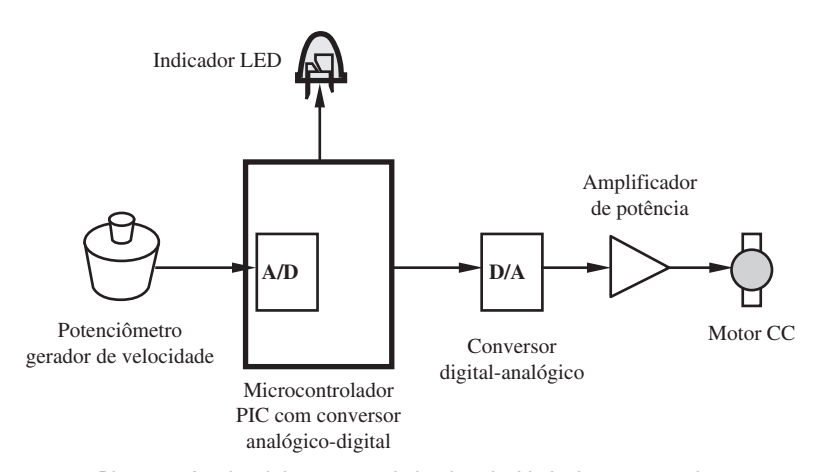

**Figura 1.4** Diagrama funcional de um controlador de velocidade de um motor de corrente contínua (CC).

para o usuário, indicando que o microcontrolador está funcionando perfeitamente. O dispositivo de entrada da velocidade é um potenciômetro, que é um resistor variável. O valor varia de acordo com as variações geradas pelo usuário no botão superior do potenciômetro. O potenciômetro pode ser utilizado para gerar as tensões de entrada. O sinal de tensão é aplicado a um microcontrolador que é, basicamente, um pequeno computador ligado sobre um circuito integrado, responsável por controlar um motor CC, fazendo o motor rodar a uma velocidade proporcional à tensão. Os sinais de tensão são analógicos, porém os sinais dos microcontroladores são digitais. Para que seja possível a comunicação entre componentes digitais e analógicos, é necessária a conversão dos sinais gerados pelo sistema, fazendo a conversão do sinal analógico em sinal digital (A/D) e a conversão inversa, do sinal digital para sinal analógico (D/A). Assim, levando em consideração que o motor necessita de uma corrente significativa para o seu funcionamento, se faz necessária a conversão da tensão, por meio do amplificador de potência, responsável por aumentar a tensão e a fonte de corrente necessária. O Vídeo 1.6 mostra como é o funcionamento completo do sistema mostrado na Figura 1.5.

A partir dos Exemplos de Projetos com Atuadores (A, B e C), você irá adquirir uma melhor compreensão acerca dos componentes que fazem parte de um projeto de sistemas mecatrônicos, na medida com que você avança sequencialmente pelos capítulos deste livro.

Perceba que o microcontrolador PIC, (com um conversor analógico digital, A/D) e um conversor externo D/A (conversor digital analógico) não são necessários no projeto em seu estado atual. A tensão de saída gerada pelo potenciômetro poderia ser conectada diretamente ao amplificador operacional, fazendo com que o potenciômetro desempenhe o mesmo papel do microcontrolador. O motivo da inclusão do microcontrolador PIC (com o conversor analógico digital A/D) e o conversor D/A (conversor digital analógico) é para demonstrar como esses componentes podem ser interligados com um sistema analógico, para se ter a ideia de como o microcontrolador pode ser utilizado e como ele é utilizado na maioria das aplicações desse tipo. Um fator importante é que o projeto pode ser utilizado como uma plataforma de desenvolvimento de ferramentas de maior complexidade, permitindo, assim, que sejam desenvolvidos controladores retroalimentados e interfaces com usuários. Exemplos de aplicações de microcontroladores em circuitos podem ser encontrados na robótica, em máquinas de comandos numéricos controlados

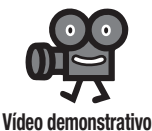

**1.6** Amplificador operacional de potência para controle de velocidade de um motor CC

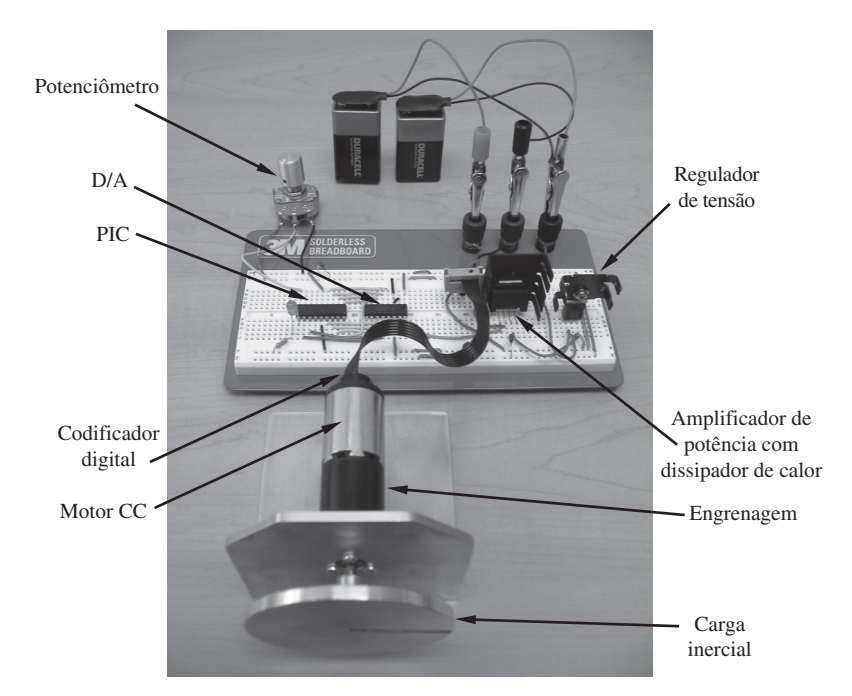

**Figura 1.5** Imagem do amplificador operacional de potência para controle de velocidade.

(CNC) aplicados em tornos e moinhos, onde na maioria dos casos os motores são obrigados a seguir configurações de movimentos bastante complexas em resposta às entradas e saídas do sistema, tarefas desenvolvidas por usuários ou até mesmo por entradas geradas de forma manual.

## **EXEMPLO DE PROJETO COM ATUADORES**

#### **B.1 Controle de posição e velocidade de motor de passo – Introdução**

O Exemplo B.1 refere-se ao projeto de um controlador de posição e velocidade de um motor de passo, em que ele é comandado para rotacionar em pequenos incrementos angulares discretos. Motores de passo são utilizados em aplicações que lidam com precisão de posições, tais como mover peças ou mover determinadas ferramentas para posições fixas (por exemplo, em uma linha de montagem ou em uma linha de produção). Motores de passo também são utilizados em aplicações de controle da precisão de velocidade (por exemplo, no controle de velocidade do eixo de um disco rígido de um computador ou em um aparelho de reprodução de DVD), em que a velocidade do motor é diretamente proporcional à taxa de passos.

A Figura 1.6 mostra os principais componentes e interconexões desse tipo de sistema. Os dispositivos de entrada são compostos por um potenciômetro que controla a velocidade manualmente, quatro botões para selecionar posições pré-definidas e um botão que seleciona qual o tipo de controle a ser realizado, ou pode ser o controle de velocidade ou pode ser o controle de posição. Quando o controlador está no modo de controle de posição, o controlador move o motor para uma posição angular específica, de acordo com as

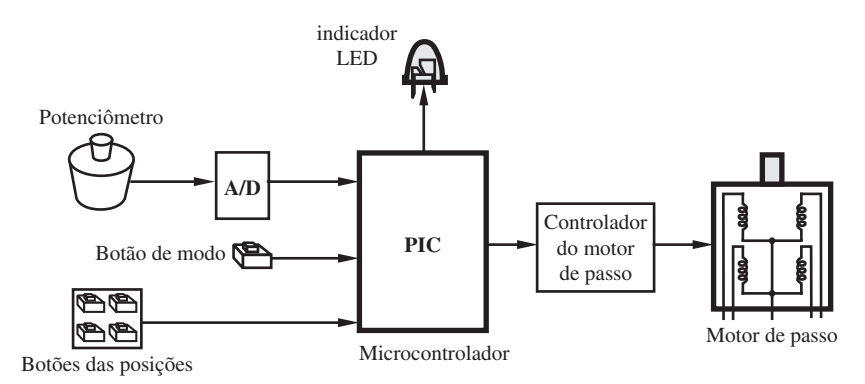

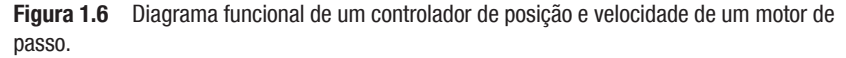

configurações estabelecidas dentre um dos quatro botões (configuradas em 0°, 45°, 90° e 180°). No modo de controle de velocidade, o potenciômetro gira no sentido horário (ou no sentido anti-horário) e incrementa (ou decrementa) a velocidade do motor. Um indicador fornece uma sinalização para o usuário indicando que o PIC está corretamente sincronizado. Assim, como Exemplo de Projeto de Atuador A, um conversor A/D (analógico digital) é utilizado para converter a tensão do potenciômetro em um valor digital. O microcontrolador usa esse sinal e gera um sinal para o circuito do controlador de velocidade do motor, fazendo com que ele se rotacione.

O Vídeo 1.7 mostra o funcionamento completo desse tipo de sistema, mostrado na Figura 1.7. À medida que avança neste livro, você aprenderá mais sobre os diferentes elementos utilizados neste projeto.

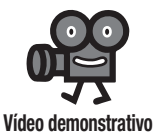

**1.7** Controlador de posição e velocidade de um motor de passo.

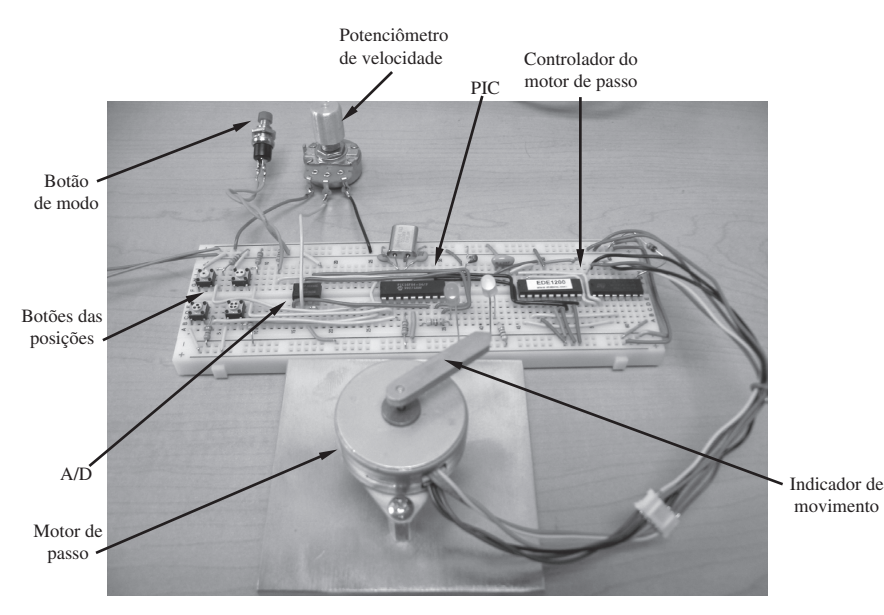

**Figura 1.7** Imagem do controlador de posição e velocidade de um motor de passo.

# **EXEMPLO DE PROJETO COM ATUADORES**

#### **C.1 Controlador de velocidade e posição de um motor de corrente contínua – Introdução**

O Exemplo C.1 mostra o controle de posição e velocidade de um motor magnético de corrente contínua (CC). A Figura 1.8 demonstra os principais componentes e as principais interligações desse tipo de sistema. Um teclado numérico tem função de receber as informações do usuário, e um display líquido é utilizado para transmitir as mensagens geradas pelo sistema. Uma interface baseada em menus é utilizada para que haja a interação entre o usuário e o controlador. A tensão do motor é direcionada para uma ponte H, que permite que a tensão aplicada ao motor (portanto, a direção de rotação) possa ser invertida. A ponte H permite, também, que a velocidade do motor seja controlada facilmente através da modulação por largura de pulso (do inglês, *Power Width Modulation*, PWM), fazendo com que a alimentação do motor seja rapidamente comutada para ligado e desligado, em diferentes ciclos de funcionamento, modificando a taxa de tensão média efetiva aplicada.

Um codificador digital ligado ao eixo do motor fornece um sinal de realimentação da posição. Esse sinal é utilizado para ajustar o sinal de tensão do motor para controlar sua posição ou sua velocidade. Esse tipo de motor é chamado de sistema de servomotor, que utiliza um sinal de realimentação de um sensor para controlar o motor. Servomotores são muito importantes em aplicações de automação tais como a robótica, em eletrodomésticos, em válvulas de controle de fluxo e em equipamentos de escritório, uma vez que esses mecanismos ou parte deles precisam se posicionar de maneira exata ou se mover em velocidades determinadas. Servomotores são diferentes dos motores de passo (veja no Exemplo de Projeto com Atuadores B.1), pois eles se movem de maneira suave, ao contrário dos motores de passo que se movimentam em pequenos passos incrementais.

Dois microcontroladores PIC são utilizados neste projeto, devido ao número limitado do número de pinos de entrada e de saída disponíveis em um único chip. O microcontro-

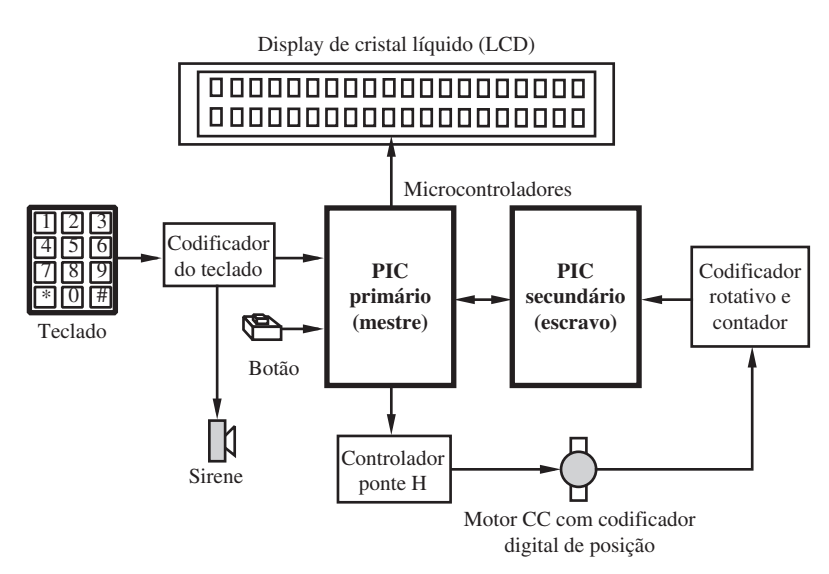

**Figura 1.8** Diagrama funcional do controlador de posição e velocidade de um motor de corrente contínua (CC).

lador PIC principal (mestre) tem as funções de recepcionar os sinais de entrada fornecidos pelo usuário e gerenciar o display líquido, além de enviar o sinal gerado pelo PWM ao motor. O microcontrolador PIC secundário (escravo) é responsável por monitorar o codificador digital e de transmitir o sinal da posição de volta para o microntrolador PIC principal por meios de comandos enviados por uma interface serial.

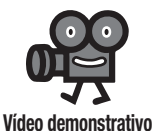

**1.8** Controlador de posição e velocidade de um motor CC.

O Vídeo 1.8 mostra o funcionamento completo desse sistema, mostrado na Figura 1.9. À medida que avança neste livro, você aprenderá mais sobre os diferentes elementos utilizados neste projeto.

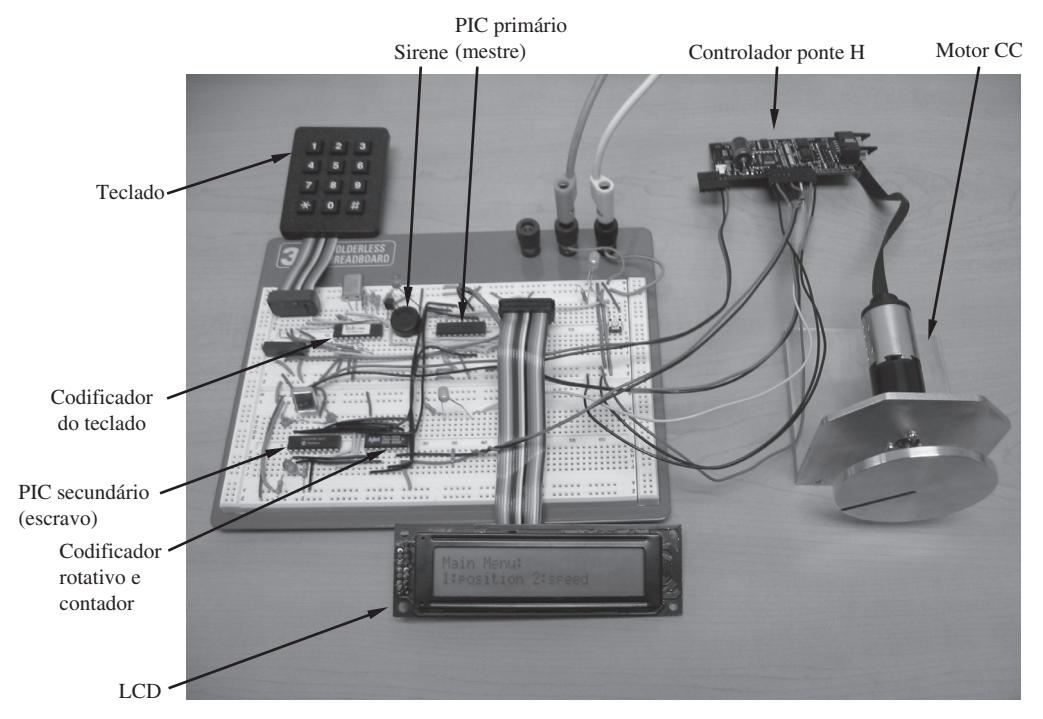

**Figura 1.9** Imagem de um controlador de posição e velocidade de um motor de corrente contínua (CC).

# **Referências**

- Alciatore, D. and Histand, M. , "Mechatronics at Colorado State University," *Journal of Mechatronics*, Mechatronics Education in the United States issue, Pergamon Press, May, 1995.
- Alciatore, D. and Histand, M. , "Mechatronics and Measurement Systems Course at Colorado State University," *Proceedings of the Workshop on Mechatronics Education*, pp. 7–11, Stanford, CA, July, 1994.
- Ashley, S. , "Getting a Hold on Mechatronics," *Mechanical Engineering*, pp. 60–63, ASME, New York, May, 1997.
- Beckwith, T. , Marangoni, R. , and Lienhard , J. , *Mechanical Measurements*, Addison-Wesley, Reading, MA, 1993.
- Craig, K. , "Mechatronics System Design at Rensselaer," *Proceedings of the Workshop on Mechatronics Education*, pp. 24–27, Stanford, CA, July, 1994.
- Doeblin, E. , *Measurement Systems Applications and Design*, 4th edition, McGraw-Hill, New York, 1990.
- Morley, D. , "Mechatronics Explained," *Manufacturing Systems*, p. 104, November, 1996. Shoureshi, R. and Meckl, P. , "Teaching MEs to Use Microprocessors," *Mechanical Engineering*, v. 166, n. 4, pp. 71–74, April, 1994.